### **Advanced topics**

**Prof. Dr. Stefan Sobernig**

**May 10, 2022**

#### **[Unit 6: Advanced topics](https://datascience.ai.wu.ac.at/ss22/dataprocessing1/unit5.html)**

- Basic analysis of algorithms: The Big O
- Visualizations for Data Science:
	- o Picking the "right" visualization
	- Tooling primer: matplotlib, pandas
- (Library support):
	- o High-level libraries: pandas (cont'd)
	- Low-level libraries: numpy, scipy
	- o Plotting (cont'd): seaborn, bokeh
	- Parsing

**Slides**: This unit is also available in a [PDF format](https://datascience.ai.wu.ac.at/ss22/dataprocessing1/unit5.pdf) and as a single [HTML Page](https://datascience.ai.wu.ac.at/ss22/dataprocessing1/unit5-plain.html)

#### **Readings:**

Grus, J. (2015) Data Science from Scratch, O'Reilley, **Chapter 3** [\(available via the WU library, EBSCO\)](http://search.ebscohost.com/login.aspx?direct=true&db=nlebk&AN=979529&site=ehost-live)

### **Analysis of algorithms (1)**

- We encountered many different computational procedures (algorithms) for different purposes in data processing throughout Units 1 to 5, e.g.:
	- Data filtering
	- Data sorting
	- Data sampling
	- Deduplication (blocking, windowing)
- Why do we want to describe the complexity of these procedures (or, the underlying algorithms)?
- How can we describe the their complexity: space vs. time complexity?

### **Analysis of algorithms (2)**

- Studying the complexity of a computation (procedure, algorithm) involves quantifying and describing ...
	- ... the difficulty of solving a computational problem (e.g., sorting)
	- o ... in terms of the required computational resources:
		- **Fig. 1** running time of a computation
		- memory ("space") consumed by a computation
	- Note: There can be a fundamental trade-off between running time

and memory consumption.

Our take: *Time complexity* of basic opterations in (Python) data processing.

#### **Analysis of algorithms (3)**

- How fast does the (running/ execution) time required by an operation grow as the size of the problem increases in the **worst case**?
- "Size of a problem"  $(n)$ , eg.: number of elements in a list or array, number of rows in a table or DataFrame.
- "time required" (f): a function of N, i.e.,  $f(n)$
- When this function  $f(n)$  grows rapidly, an operation (algorithm) will become unusable the larger  $n$ .
- When this function  $f(n)$  grows "slowly, an operation (algorithm) will remain usable even at larger  $n$ .

**Question.** What would you consider "rapidly", "slowly"?

#### **Analysis of algorithms (4): Types of growth**

Commonly found types of time growth for some input n:

- $f(n) = 1$ : Time required is **constant**, independent of  $n$  (e.g., hash searching).
- $f(n) = log(n)$ : increasing n by a factor  $c$ , e.g., doubling  $n$

increases the required time by a constant amount, i.e. **logarithmic** (example: binary search).

- $f(n) = n$ : Required time grows **linearly** with problem size (linear search in *n*-element list)
- $f(n) = n * log(n)$ : Doubling  $n$  increases the required time by more than a double (merge sort, Python's timsort).
- $f(n)=n^2$ , $f(n)=n^3$ : **quadratic**, **cubic**, etc. Doubling  $n$  results in a four-/ eight-fold increase in the required time (simple sorting, matrix multiplication)
- $f(n) = c^n$ : Doubling the problem size **squares** the time required, a.k.a. **exponential** growth).

### **Analysis of algorithms (5): Big O(rder) notation**

- Often, when planning data-processing steps, we want to compare two or available operations (e.g., search strategies).
- Objective: Comparison based on their relative time complexities or growth rates:  $f(n)$  vs.  $g(n)$ .
- "Strictness" of comparison, e.g., "equal or less than", "same as".
- Big O(rder):  $g \in O(f)$  iff  $|g(x)|$  is smaller than some constant multiple of  $|f(x)|$  (i.e.,  $f$  is of smaller or equal order than  $g$ ).
- Example:  $n^2$  vs.  $(n^2 + 2n + 3)$  vs.  $2n$

## **Analysis of algorithms (6): Big O(rder) notation**

#### **Question.**

How could we sort it by a different column? e.g., how could we sort countries by population?

Let's look at the excerpts from the following [notebook](https://datascience.ai.wu.ac.at/ss22/dataprocessing1/notebooks/bsearch.ipynb)

```
haystack = [('BE', 10839905), ('BG', 7563710),
  ('CZ', 10532770),
  ('DE', 81802257),
  ('EE', 1365275),
  ('ES', 47021031),
  ('FR', 64611814),
  ('IT', 60340328),
  ('CY', 819100),
  ('HU', 10014324),
  ('NL', 16574989),
  ('PL', 38529866),
  ('PT', 10573479),
  ('RO', 22480599),
  ('SK', 5435273),
  ('FI', 5351427),
  ('SE', 9415570),
  ('NO', 4858199),
  ('CH', 7877571)]
haystack.sort() # by country code
haystack.sort(key=lambda x:x[1]) # by population count
```
Note: if you know that a file is sorted, then **searching** in that file becomes easier/cheaper!

**Question.**

"Find me a country with a population above 5000000 people?"'

Note: if you know that a file is sorted, then **searching** in that file becomes easier/cheaper!

- "Find me a country with a population above 5000000 people?"'
- What is the growth rate of the quickest searching algorithm you can think of?

Note: if you know that a file is sorted, then **searching** in that file becomes easier/cheaper!

- "Find me a country with a population above 5000000 people?"'
- What is the growth rate of the quickest searching algorithm you can think of?
- What if you have the cities and populations already in a sorted list?

- "Find me a country with a population above 5000000 people?"'
- What is the growth rate of the quickest searching algorithm you can think of?
- What if you have the cities and populations already in a sorted list?
- Answer:  $O(\log n)$

Note: if you know that a file is sorted, then **searching** in that file becomes easier/cheaper!

Note: if you know that a file is sorted, then **searching** in that file becomes easier/cheaper!

- "Find me a country with a population above 5000000 people?"'
- What is the growth rate of the quickest searching algorithm you can think of?
- What if you have the cities and populations already in a sorted list?
- Answer:  $O(\log n)$
- Why?

Note: if you know that a file is sorted, then **searching** in that file becomes easier/cheaper!

- "Find me a country with a population above 5000000 people?"'
- What is the growth rate of the quickest searching algorithm you can think of?
- What if you have the cities and populations already in a sorted list?
- Answer:  $O(\log n)$
- Why?
- Answer: Binary Search!

Note: if you know that a file is sorted, then **searching** in that file becomes easier/cheaper!

#### **Question.**

Bottomline: (pre-)sorting can be costly, but might speed up other operations... another example: grouping!

- "Find me a country with a population above 5000000 people?"'
- What is the growth rate of the quickest searching algorithm you can think of?
- What if you have the cities and populations already in a sorted list?
- Answer:  $O(\log n)$
- Why?
- Answer: Binary Search!

#### **Analysis of algorithms (9): Urban Audit example**

```
# Search for first entry bigger than number in a sorted
# list of lists of length 2:
def binary_search(number, array, lo, hi):
    if hi < lo: return array[lo] # no more numbers
   mid = (lo + hi) // 2 # midpoint in arrayif number == array[mid][0]: return array[mid] # number found here
    elif number < array[mid][0]:
        # try left of here
        return binary_search(number, array, lo, mid - 1)
     else:
        # try above here
       return binary_search(number, array, mid +1, hi)
# Sample call: Find me a country with a pop. > 5m people?
binary_search(5000000, haystack, 0, len(haystack))
```
#### **Analysis of algorithms (10): Outlook**

- Python's sort applies **Timsort**:  $O(n \log n)$  (worst case).
- Custom algorithmic recipes for Python 3 (incl. [sorting algorithms](http://python3.codes/popular-sorting-algorithms/)): [http://python3.codes/.](http://python3.codes/)
- Sampling: probability-based sampling (pandas)
- Deduplication: total complexity of naive algorithm:  $O(n^2)$  (pairwise comparison). Possible improvements:
	- Blocking:  $O(n(n/b + \log n))$  with block size  $b < n$
	- Windowing:  $O(n(w + \log n))$  with window size  $w < n$
	- Sorting+Scan:  $O(n * log n + n)$

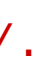

## **Visualization (1)**

- Visualizations
	- $\circ$  can support a number of data-processing activities (before analysis!);
	- o can be used to deliver analysis results;
- See Chapter 3 of "Data Science from Scratch":
	- matplotlib
	- pandas wrapper around matplotlib
	- [Notebook](https://datascience.ai.wu.ac.at/ss22/dataprocessing1/notebooks/pandas-intro.ipynb)
- Corresponding code examples:
	- matplotlib: [GitHub.](https://github.com/joelgrus/data-science-from-scratch/blob/master/code/visualizing_data.py)
	- pandas: "Visualization tutorial":""
- Advanced use of visualizations, such as graphical inference, beyond the scope of this course.

### **Visualization (2)**

- Tasks supported by visualisations:
	- Anomaly detection: data outliers;
	- Grouping: Forming and characterising aggregates of similar data points;
	- Finding association (correlation) between pairs of variables;
	- Computing derivatives (e.g., sums) of data points;
	- Finding extremes, ranges, and orders (rankings) in data points;
	- Filtering data points (e.g., for ranges);
	- o Retrieval of selected data points;
	- (Describing data distributions;)

## **Visualization (3)**

- Which visualization type is most effective for a given task?
	- Accuracy
	- Performance time
	- Personal preferences
- No One Size Fits All!

Daily Minutes vs. Number of Friends

#### $1e8$

 $\blacksquare$ 

 $\overline{\phantom{0}}$ 

Nominal GDP

┍

┍

My Favorite Movies

 $\overline{ }$ 

 $\overline{ }$ 

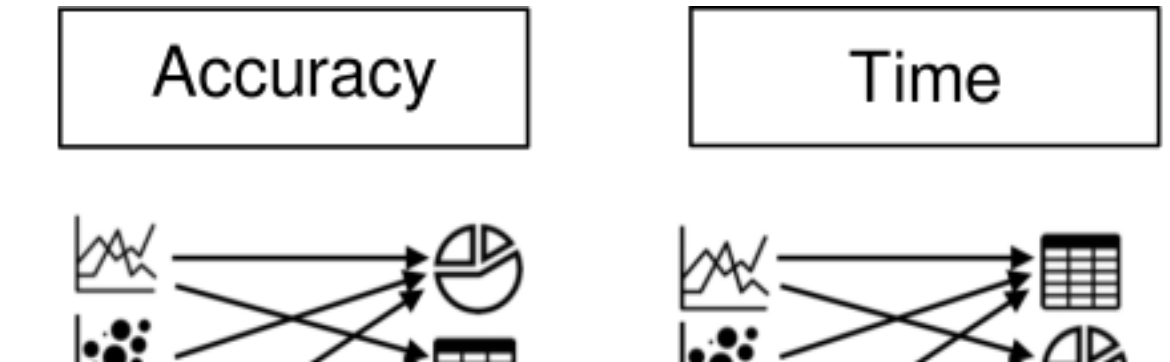

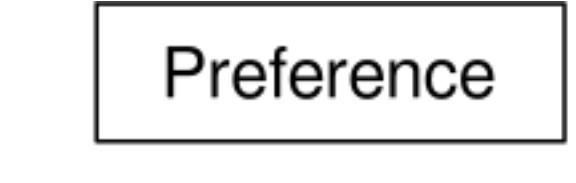

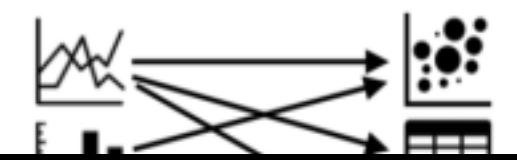

### **Visualization (9)**

- Dos:
	- Finding groups: Use bar charts (preference bias towards pie charts!)
	- Finding associations and trends: Use line plots and scatterplots (preference bias towards line plots!)
	- Finding anomalies: Use scatterplots
- Donts:
	- Finding groups: Avoid line charts;
	- Compute derivatives: Avoid line charts;
	- Finding associations and trends: Avoid tables and pie charts;

#### **High-level libraries**

- [Agate:](http://agate.readthedocs.io/en/1.6.0/about.html) agate is a Python data analysis library that is optimized **for humans instead of machines**. It is an alternative to numpy and pandas that solves real-world problems with readable code.
- [Pandas](http://pandas.pydata.org/): pandas is an open source, BSD-licensed library providing high-performance, easy-to-use data structures and data analysis tools for the Python programming language.

#### **Pandas**

#### import pandas as pd

contains high-level data structures and tools designed to make data analysis fast and easy. Pandas are built on top of NumPy, and makes it easy to use in NumPy-centric applications.

- Tabular data with heterogeneously-typed columns
- Ordered and unordered (not necessarily fixed-frequency) time series data.
- Arbitrary matrix data (homogeneously typed or heterogeneous) with row and column labels
- Any other form of observational / statistical data sets. The data actually need not be labeled at all to be placed into a pandas data structure

Pandas is well suited for many different kinds of data:

#### **Pandas features (1/2)**

Here are just a few of the things that pandas does well:

- Handling of **missing data**
- **Adding and deleting** columns\_ on the fly
- **data alignment**: objects can be explicitly aligned to a set of labels/columns
- **Group by functionality** and apply split-apply-combine operations on data sets to aggregate and transform data
- **label-based slicing**, no need for indices
- **Merging and joining**

- **Reshaping**
- Hierarchical labels
- Loading data from flat files (CSV and delimited), Excel files, databases, and saving / loading data from the ultrafast HDF5 format
- **Time series-specific functionality**: date range generation and frequency conversion, moving window statistics, moving window linear regressions, date shifting and lagging, etc.
- **plotting support**. e.g. see the [official tutorial](http://pandas.pydata.org/pandas-docs/stable/visualization.html)

#### **Pandas: Some more words**

It takes a while to get used to pandas. The documentation is exhaustive and there exists hundreds of tutorials and use cases

- [Pandas Cookbooks](http://pandas.pydata.org/pandas-docs/stable/tutorials.html)
- [Datacamp tutorial](https://www.datacamp.com/community/tutorials/pandas-tutorial-dataframe-python#gs.UT5Xh6E)
- [Dataquest.io tutorial](https://www.dataquest.io/blog/pandas-python-tutorial/)

### **Some hands on**

Checkout the notebook **pandas.ipynb**

#### **Low-level libraries**

- [Chardet:](http://chardet.readthedocs.io/en/latest/) Character encoding auto-detection in Python. As smart as your browser. Open source.
- [dateutils](https://dateutil.readthedocs.io/en/stable/): The dateutil module provides powerful extensions to the standard datetime module, available in Python.
- [Csvkit](http://csvkit.readthedocs.io/en/749/): csvkit is a suite of command-line tools for converting to and working with CSV, the king of tabular file formats
- [Numpy](http://www.numpy.org/) the fundamental package for scientific computing with Python
- [SciPy](https://docs.scipy.org/doc/scipy/reference/index.html) is open-source software for mathematics, science, and engineering

#### **Numpy**

#### import numpy as np

[Numpy](http://www.numpy.org/) the fundamental package for scientific computing with Python. It contains among other things:

- a powerful N-dimensional array object
- sophisticated (broadcasting) functions
- tools for integrating C/C++ and Fortran code
- useful linear algebra, Fourier transform, and random number capabilities

Check out [this tutorial](https://docs.scipy.org/doc/numpy/user/quickstart.html) or [this one](http://cs231n.github.io/python-numpy-tutorial/) (includes also scipy and matplotlib)

NumPy does not provide high-level data analysis functionality, having an understanding of NumPy arrays and array-oriented computing will help you use tools like Pandas much more effectively.

### **SciPy**

[SciPy](https://docs.scipy.org/doc/scipy/reference/index.html) is open-source software for mathematics, science, and engineering

The SciPy library depends on NumPy, which provides convenient and fast N-dimensional array manipulation. The SciPy library is built to work with NumPy arrays, and provides many user-friendly and efficient numerical routines , such as routines for numerical integration and optimization.

### **SciPy subpackages (1/2)**

- cluster: Clustering algorithms
- constants: Physical and mathematical constants
- fftpack Fast Fourier Transform routines
- integrate Integration and ordinary differential equation solvers
- interpolate Interpolation and smoothing splines
- linalg Linear algebra
- ndimage N-dimensional image processing

### **SciPy subpackages (2/2)**

- odr Orthogonal distance regression
- optimize Optimization and root-finding routines
- signal Signal processing
- sparse Sparse matrices and associated routines
- spatial Spatial data structures and algorithms
- special Special functions
- stats Statistical distributions and functions

from **scipy** import linalg, optimize

### **SciPy**

Again, check out the [official tutorials](https://docs.scipy.org/doc/scipy/reference/tutorial/index.html)

Some examples:

- [Interpolation](https://docs.scipy.org/doc/scipy/reference/tutorial/interpolate.html)
- [Solving linear system, Eigenvalues and eigenvectors](https://docs.scipy.org/doc/scipy/reference/tutorial/linalg.html)
- [Signal processing](https://docs.scipy.org/doc/scipy/reference/tutorial/signal.html)
- [Statistics, random variables, fitting distributions, ..](https://docs.scipy.org/doc/scipy/reference/tutorial/stats.html)

## **Plotting**

#### **Plotting**

- [matplotlib:](http://matplotlib.org/) Python's most popular and comprehensive plotting library that is especially useful in combination with NumPy/SciPy.
- [seaborn:](http://web.stanford.edu/~mwaskom/software/seaborn/) extension for matplotlib with enchanced visual styles and additional plots
- **[qqplot](https://github.com/yhat/ggplot)** ( like qqplot2 in R)
- [bokeh](http://bokeh.pydata.org/): Bokeh is a plottling library for interactive plots typically viewed in Web applications
- [folium leaflets](http://python-visualization.github.io/folium/)

There exists many libraries for plotting:

# **Machine learning?**

### **Machine learning**

- [scikit-learn](http://scikit-learn.org/stable/) builds on NumPy and SciPy, including clustering, regression, and classification, well documented, many tutorials and examplesUsed by data-heavy startups, including Evernote, OKCupid, Spotify, and Birchbox.
- [Theano](http://deeplearning.net/software/theano/) Theano is a Python library that allows you to define, optimize, and evaluate mathematical expressions involving multi-dimensional arrays efficiently. Theano features:
- [TensorFlow](https://www.tensorflow.org/) developed by Google, is an open source software library for numerical computation using data flow graphs. It can be used for deep learning scenarios. Check out their [Python API](https://www.tensorflow.org/api_docs/python/)
- [Keras:](https://keras.io/) Keras is a high-level neural networks API, written in Python and capable of running on top of either TensorFlow or Theano. It was developed with a focus on enabling fast experimentation. Being able to go from idea to result with the least possible delay is key to doing good research.

## **Data Mining & NLP**

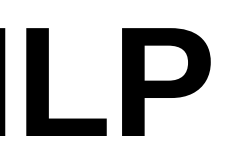

#### **Data Mining & NLP**

- [Scrapy](https://scrapy.org/) an open source and collaborative framework for extracting the data you need from websites. In a fast, simple, yet extensible way.
- [NLT](http://www.nltk.org/)[K NLTK is a leading platform for building Python programs to work with human language data. It provides easy-to-use interfaces to over 50](http://www.nltk.org/nltk_data/) corpora and lexical resources such as WordNet, along with a suite of text processing libraries for classification, tokenization, stemming, tagging, parsing, and semantic reasoning and wrappers for industrial-strength NLP libraries.

#### **References**

- Chapter 3, Data Science from Scatch
- Reingold (2014): "Basic Techniques for Design and Analysis of Algorithms", Chapter 4, In: Computing Handbook, CRC Press.
- B. Saket, A. Endert and Ç. Demiralp (2019), "Task-Based Effectiveness of Basic Visualizations," in IEEE Transactions on Visualization and Computer Graphics, vol. 25, no. 7, pp. 2505-2512, DOI: 10.1109/TVCG.2018.2829750